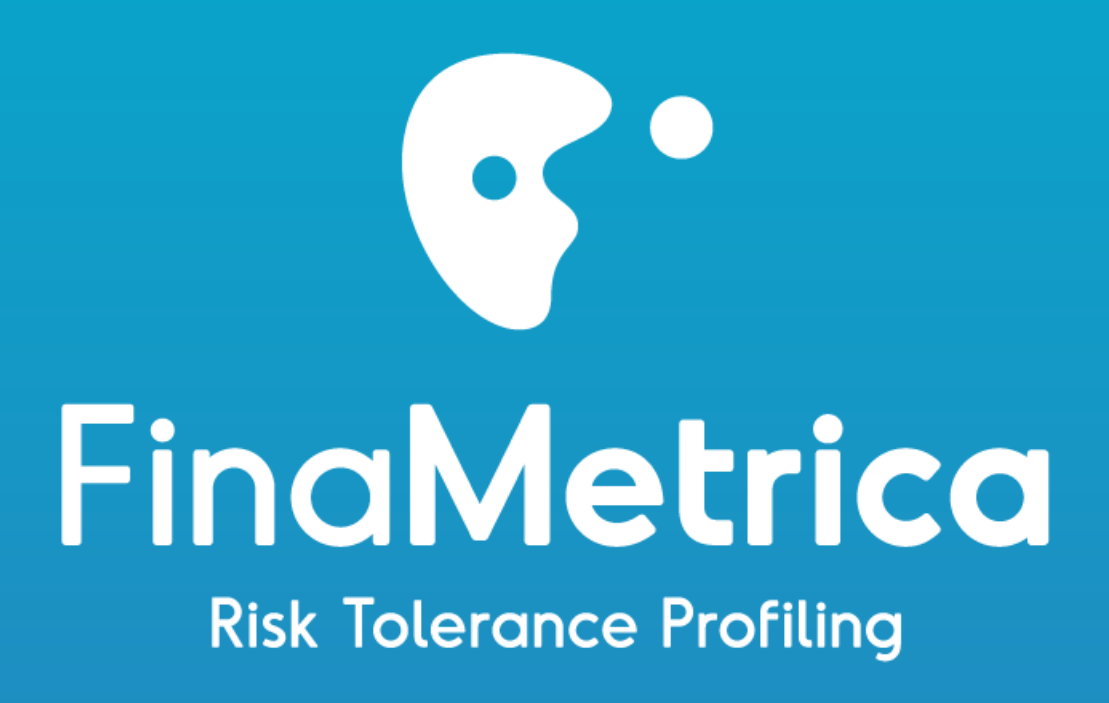

## FinaMetrica Risk Profiling Engine Functional Specification Document (v2.8)

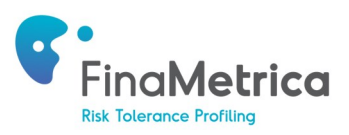

## **FinaMetrica Risk Profiling Engine Functional Specification Document**

### **Version 2.8 October 2016**

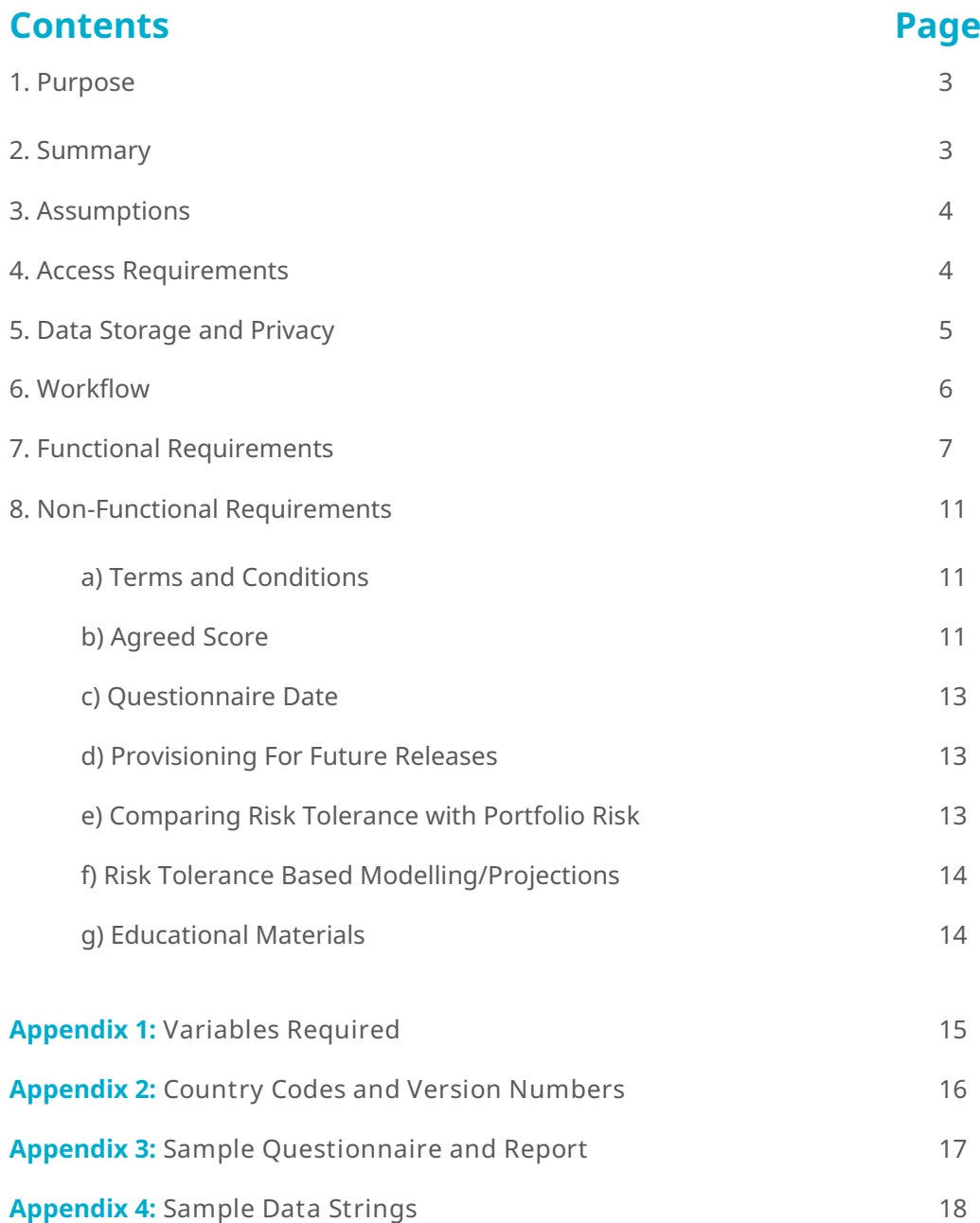

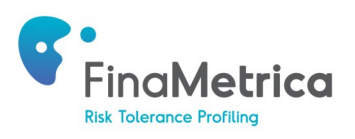

#### **1. PURPOSE**

The Risk Profiling Engine (RP Engine) provides the core scoring and reporting components of FinaMetrica's risk tolerance test and makes them available via web services to third parties ("partner").

The purpose of this document is to provide partners with all the necessary information they need to fully integrate the functionality of the test, format free, into their own software.

#### **2. SUMMARY**

The RP Engine comprises of 7 core web services:

- a. Risk Questions
- b. Demographic Questions
- c. Risk Tolerance Score
- d. Risk Tolerance Report
- e. Risk Questions Report
- f. Joint Risk Questions Report Web Service
- g. Joint Risk Profile Report Web Service

The RP Engine also has some other services which you may come across, but are more for FinaMetrica's internal use and not applicable to any partner integration. These include:

- Additional Questions Web Service
- Risk Tolerance Score Additional Questions Web Service
- View Upgraded Risk Profile Report Web Service

The partner makes a call to the RP Engine when it needs a particular service: to view a questionnaire, to score a string of answers and to view a risk report etc.

The RP Engine was developed using Microsoft .Net Framework v4.0 and Microsoft SQL technologies, and uses the following software and hardware:

- MS Internet Explorer (client)
- MS 2008 R2 server
- MS Net framework 4.0
- MS SQL 2008
- MS IIS 7
- **EXPLO FIGHTPS/Security Certificate (optional and recommended)**
- TCP/IP connection
- **•** Professional hosting facility

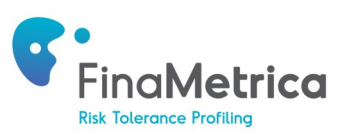

#### **3. ASSUMPTIONS**

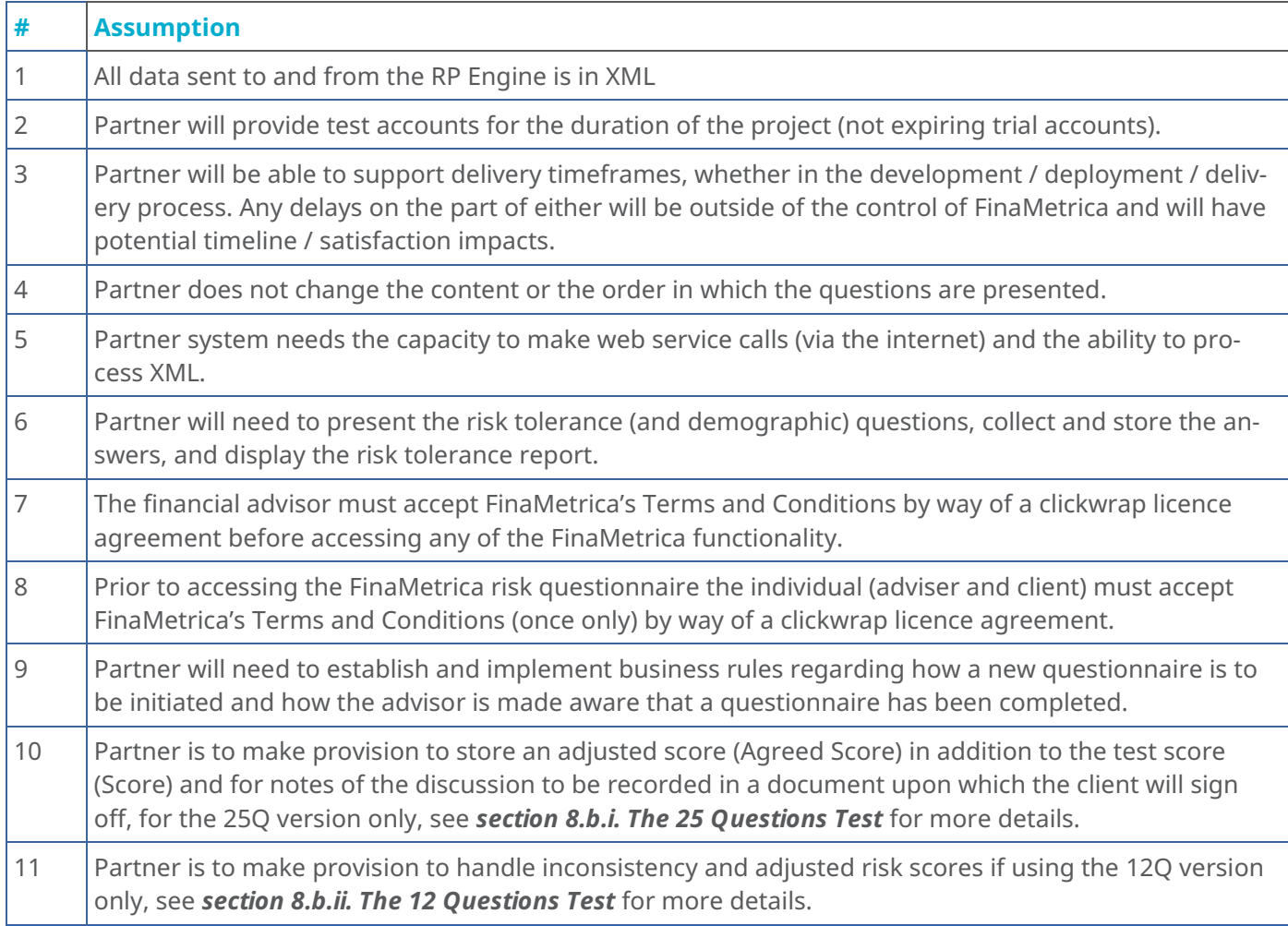

#### **4. ACCESS REQUIREMENTS**

Use of the RP Engine requires the following:

- Method of calling the web service and rendering the XML
	- Web Server
	- Valid licences (issued by FinaMetrica prior to use)

All of the RP Engine's web services are delivered by the (primary) website www.rpengine.com.

We have also duplicated the RP Engine onto a separate server as a fall back should any problems connecting to www.rpengine.com arise. This secondary service can be accessed through www.rpengine2.com. The secondary service is hosted in another physical location. Access to www.rpengine2.com will be exactly the same as www.rpengine.com – only the URL is different. This means that you can use the existing licence(s) that you have been allocated.

We recommend that first you run some tests to ensure that you can successfully connect to www.rpengine2.com prior to making it your backup service for the RP Engine.

Please note that www.rpengine2.com should only be used for backup purposes and you should revert back to the primary RP Engine (www.rpengine.com) after the issue has been resolved. A popular practice is for the partner to build an automatic switching mechanism to call the secondary service if primary service does not respond within a certain timeframe.

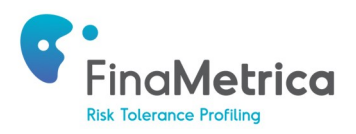

#### **5. DATA STORAGE AND PRIVACY**

The RP Engine will only record a log entry when it is asked to calculate a score i.e. when the Risk Tolerance Score Web Service is used. No other information is required or stored from the partner. Each log entry contains:

- LicenceCode
- SubLicenceCode
- AdviserCode
- ClientCode
- Country
- Version
- QuestionAnswers
- DemographicAnswers
- QuestionnaireDate
- System values such as the date of request.

**Important**: the RP Engine does not store any personal client information. The client code can be any value that the partner wishes to send - we only ask that it be unique to each client so we can distinguish one profile from another when comparing data during statistical analysis.

The log files are stored at www.rpengine.com (hosted in Melbourne, Australia) or at www.rpengine2.com (Perth, Australia). Periodically, we will extract these log files onto the FinaMetrica Office server where we perform statistical analysis. The log files are then deleted off the respective servers.

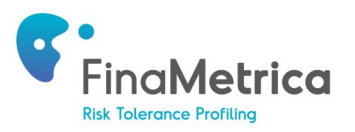

#### **6. WORKFLOW - Competing a Risk Tolerance Test**

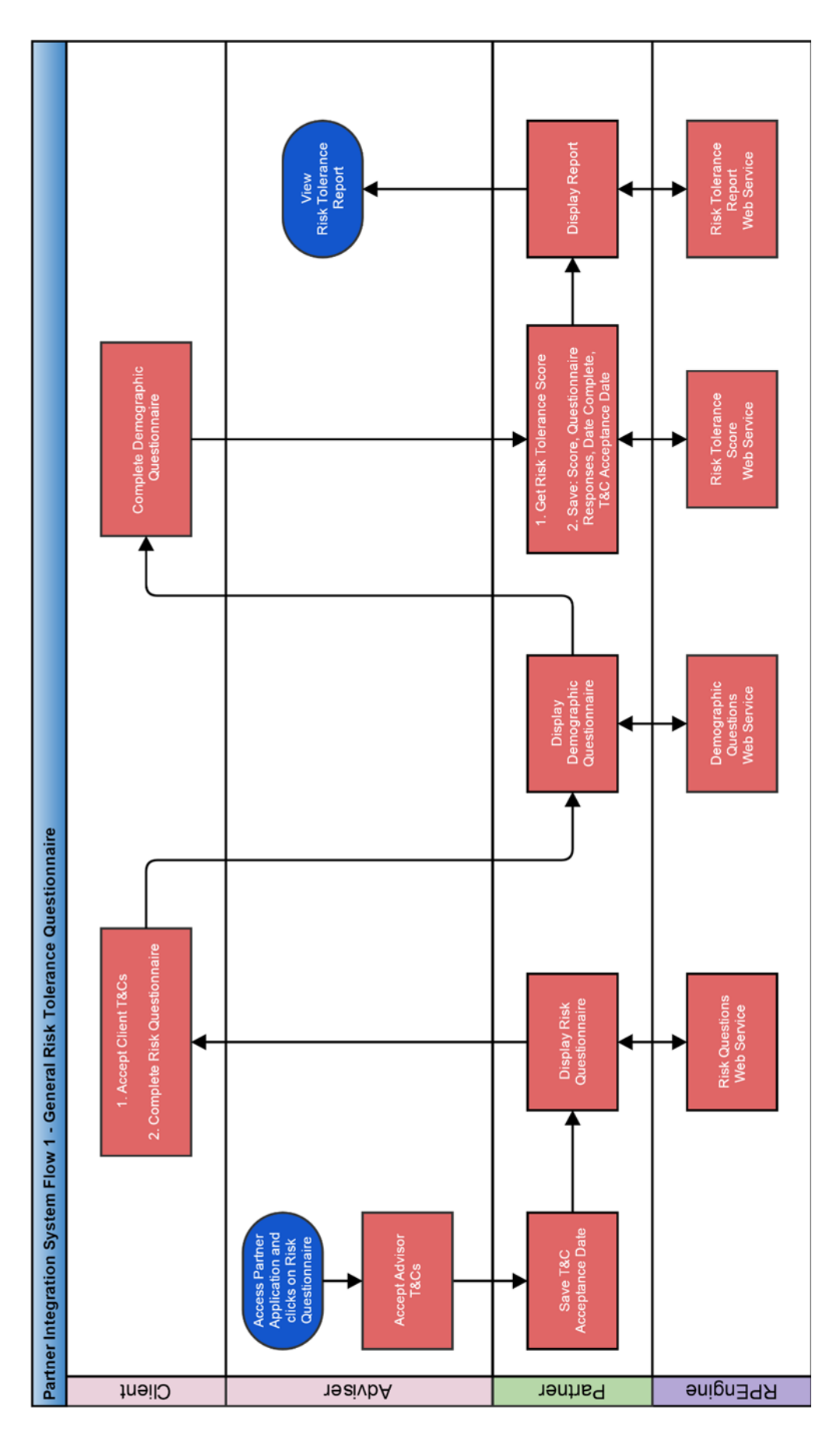

![](_page_6_Picture_0.jpeg)

#### **7. FUNCTIONAL REQUIREMENTS**

![](_page_6_Picture_177.jpeg)

![](_page_7_Picture_0.jpeg)

![](_page_7_Picture_193.jpeg)

![](_page_8_Picture_0.jpeg)

![](_page_8_Picture_182.jpeg)

#### **Additional Web services**

The RP Engine also allows you to join two separate Risk Tolerance Reports and Risk Questions Reports, through the use of the Joint Risk Questions Report Web Service and the Joint Risk Profile Report Web Service.

Note that this is NOT a combined questionnaire and report. Each individual within a couple will still need to complete the questionnaire separately and each will a separate score and report which are presented side by side.

![](_page_8_Picture_183.jpeg)

![](_page_9_Picture_0.jpeg)

![](_page_9_Picture_209.jpeg)

![](_page_10_Picture_0.jpeg)

#### **8. NON FUNCTIONAL REQUIREMENTS**

The FinaMetrica system has three components: a risk tolerance test, a methodology for comparing risk tolerance to portfolio risk and educational materials for explaining portfolio risk.

Proper use of the risk tolerance test requires that it be an input to discussion between advisor and client, see QuickStart Guide, one possible outcome of which is advisor and client agree to work with an adjusted risk tolerance score rather than the calculated score. The calling software must make provision for this additional requirement.

The comparison methodology and the educational materials add value but are not essential requirements of the system.

In addition to any modifications required to implement the RP Engine, the following additional requirements should be considered.

#### **a. Terms and Conditions (Required)**

It is a condition that prior to accessing the RP Engine, both advisor and client must first accept the terms and conditions of use as specified in the agreement. The licensee must keep a log file of the advisors' and clients' acceptance of these Terms and Conditions. Although we do not require this, it must be presentable upon request.

#### **b. Agreed Score (Required)**

#### i. The 25 Questions Test

The FinaMetrica risk profiling system is based on a psychometric test of personal financial risk tolerance. It is a principle of a psychometric testing that the test results are discussed with the client before arriving at a final assessment. The risk tolerance score represents an overall evaluation of the answers the respondent gave to the questionnaire. These answers will not necessarily be consistent. An inconsistent answer will be identified as a "difference" in the report.

After discussion with the client, the advisor and client may agreed to adjust the score appropriately. Your system will need to make provision to document this discussion and decision with a file note, and include reference to it in the client's financial plan and/or investment policy statement. The agreed score is then considered the client's final risk tolerance assessment and should be used for any further modelling.

#### ii. The 12 Questions Test

Where an advisor would normally be required to discuss and resolve inconsistencies in the client's answers, the 12 question test uses an adjustment algorithm to adjust the Risk Score and Risk Group where necessary.

Some sets of answers are so inconsistent as to make algorithmic adjustment too difficult/dangerous. To deal with this there is a consistency algorithm which is applied before the adjustment algorithm. If the answers are too inconsistent an Inconsistency Alert is included in the report. If they are not too inconsistent the adjustment algorithm is used to determine whether there should be an Adjusted Risk Score and Adjusted Risk Group in the report.

The Adjusted Risk Score [AdjustedRiskGroup] and Adjusted Risk Group [AdjustedRiskScore] are identifiable variables in the report output so you can pick them up automatically.

![](_page_11_Picture_0.jpeg)

In general, the structure of the 12-Question risk tolerance report is as follows:

i) Your Risk Tolerance Report ii) Your Risk Group iii) Differences Overview iv) Any Inconsistency Alert or Adjusted Risk Score v) Optional Footnote

The GroupDescriptionTypeId can be used to identify and sort the sections above. So that:

GroupDescriptionTypeId 1= Your Risk Tolerance Report GroupDescriptionTypeId 2= Your Risk Group GroupDescriptionTypeId 3= Difference Overview heading GroupDescriptionTypeId 4= Differences Overview intro and table GroupDescriptionTypeId 5= Inconsistency Alert (if there is one, if not it'll be blank) GroupDescriptionTypeId 6= Adjusted Risk group (if there is one, if not it'll be blank)

The Inconsistency Alert or Adjusted Risk Score parts will only show up depending on the answer sequence. So for any report, you'll either get either a) no inconsistency or adjustment, b) inconsistency, c) adjustment or d) both an inconsistency and adjustment. For any d cases, the Inconsistency will override the Adjustment, i.e. you don't see the adjustment.

#### **When will you get an Adjusted Risk Score?**

If the answers to the questionnaire are not too inconsistent so that an algorithmic adjustment to take account of the differences is possible, an adjusted score or group is calculated. The Adjusted Risk Score/Group should be used in calculating the final recommendation. See Appendix B sample in the manual.

![](_page_11_Picture_115.jpeg)

Adjustment Sample:

AUS String: 19825-2011,19830-2012,19835-2013,19839-2014,19843-2015,19848-2016,19851-2017,19855- 2018,19858-2019,19866-2020,19873-2021,19878-2022 Score: 49

![](_page_12_Picture_0.jpeg)

#### **When will you get an Inconsistency Alert?**

If the answers to the questionnaire are too inconsistent so that an algorithmic adjustment to take account of the differences is deemed too difficult/dangerous. These clients will be alerted to talk to their advisors and no recommendation is possible. See Appendix C sample in the manual.

Inconsistency Sample

AUS String: 19824-2011,19830-2012,19836-2013,19837-2014,19844-2015,19850-2016,19851-2017,19856- 2018,19862-2019,19864-2020,19872-2021,19880-2022 Score: 55

![](_page_12_Picture_139.jpeg)

#### **c. Questionnaire Date (Required)**

Where the risk questionnaire is completed by the client online, the Questionnaire Date will be that date. However, where the answers are being entered by an advisor or staff from a hard copy of the questionnaire, the Questionnaire Date will be the date of the client's signature on the hard copy questionnaire.

#### **d. Provisioning for Future Releases (Required)**

As we strive to improve our product and service, we will continue to introduce new versions of the risk questionnaire and report.

The RP Engine is designed with different versions for different countries, Appendix A shows all the available versions for each country. When we release a new version, there will be a transitional period where we will support both the previous version and the new version at the same time. We will then phase out the old version.

We recommend that, during the design phase, you develop a capacity to handle future releases easily and with minimal coding changes.

As per agreement, we require that you must update to the latest version within a reasonable time frame. We will notify RP Engine users well in advance of any new version releases and usually offer users up to 6 months to update their software. Of course, we understand the complexities of software updates and are happy to work with you if you need additional time.

#### **e. Comparing Risk Tolerance With Portfolio Risk (Optional)**

FinaMetrica provides a methodology for comparing risk tolerance scores with portfolio risk as embodied in the Asset Allocation Mappings and Guide. If the calling software wants to deliver this functionality to its users, then provision will need to be made in the calling software for incorporating the linking methodology.

For example, if the calling software incorporates a standard set of asset allocations then it may wish to append FinaMetrica comfort/discomfort score ranges to each. Additionally, the calling software may wish to incorporate the functionality of the Asset Allocation Mappings' Comfort Zone Calculators.

In line with d. Provisioning for future releases, as we release new versions of the risk questionnaire and report there will also be new versions of the Asset Allocation Mappings.

![](_page_13_Picture_0.jpeg)

#### **f. Risk-Tolerance-Based Modeling/Projections (Optional)**

Calling software may wish to use a risk tolerance score to select an asset allocation/portfolio to begin 'what if' modeling. Where the client is an individual, the agreed score should be used. Where the client is a couple, the calling software will need an algorithm to select the initial asset allocation/portfolio, e.g. the lower of the two scores, the average score, etc.

#### **g. Educational Materials (Optional)**

FinaMetrica's risk and return education reports helps advisors manage clients' expectations. They are updated yearly and distributed as pdfs. These are very popular with those who use them.

The materials are produced manually based on historical portfolio performance analysis done by a large Excel suite of programs. It would not be practical (at present) to try to automate the process in the calling software.

Hence, to make these materials available to calling software users, provision would need to be made to store the pdf and replace it periodically with an update.

Some large(r) clients of FinaMetrica have paid for the materials to be customised to their standard asset allocations/ model portfolios.

![](_page_14_Picture_0.jpeg)

#### **Appendix 1: Variables Required**

This sections lists all of the variables used by the RP Engine.

**Important**: FinaMetrica will issue a set of test LicenceCode, SubLicenceCode and AdviserCode to the partner during the development stage. FinaMetrica will issue live set of licences once the partner is ready to go to production/live.

![](_page_14_Picture_159.jpeg)

![](_page_15_Picture_0.jpeg)

#### **Appendix 2: Country Codes and Version Numbers**

This section lists all of the available country codes and the corresponding version number to use.

Each country version has nuanced differences in the wording of the questions, the way the score is calculated and the content of the report. It is important that you use the country code that corresponds to your target market.

For example, if you want to are an American integrator implementing the 25-question test, use "Country=US" and "Version=v2.0". If you want to implement the 12-question test, use "Country=UK" and "Version=s1.0".

![](_page_15_Picture_236.jpeg)

#### **25-Question Test**

#### **12-Question Test**

![](_page_15_Picture_237.jpeg)

![](_page_16_Picture_0.jpeg)

#### **Appendix 3: Sample Questionnaire and Report**

To view how we've implemented the questionnaire and report, please visit the relevant links below.

25-Question Test: www.riskprofiling.com/resources/samples/25Qsample

12-Question Test: www.riskprofiling.com/resources/samples/12Qsample

### **Appendix 4: Sample Data Strings**

Below are some sample strings that you may want to use to test your connectivity to the RP Engine.

![](_page_17_Picture_199.jpeg)

![](_page_18_Picture_142.jpeg)

![](_page_19_Picture_0.jpeg)

# **CLIENTS FOR LIFE**